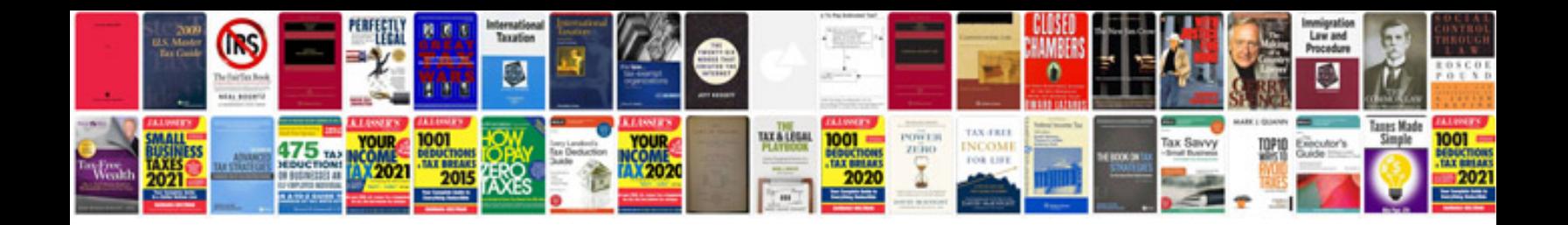

Solution manual for calculus james stewart 7e

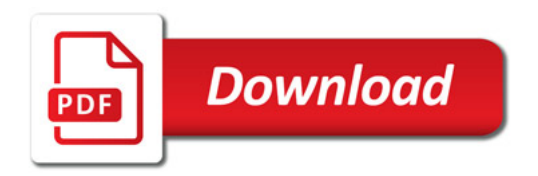

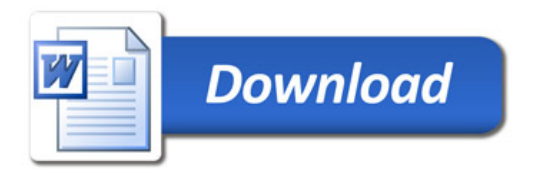